# 計算機組織暨組合語言期末專題

## 天線射擊遊戲

### 組員:B95701241 高新綠

### B95209012 吳宜庭

一、 遊戲介紹

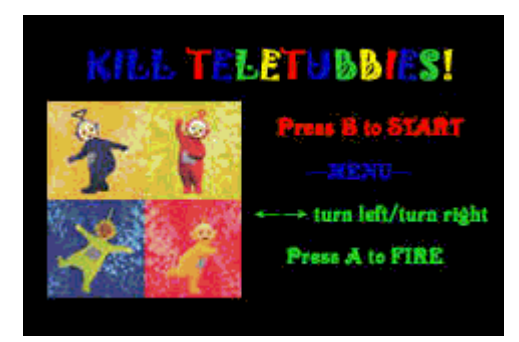

start 畫面, 按 B 鍵進入遊戲

畫面 操作方式:方向左右控制方向 按 A 鍵發射

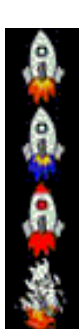

玩家扮演角色

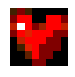

玩家血格

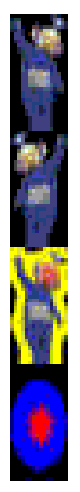

敵人天線寶寶

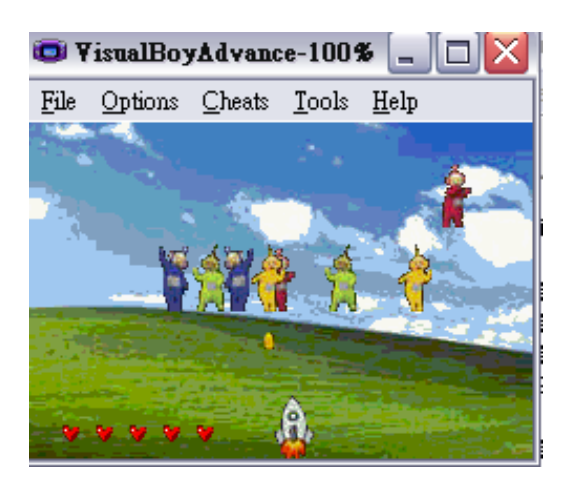

遊戲畫面

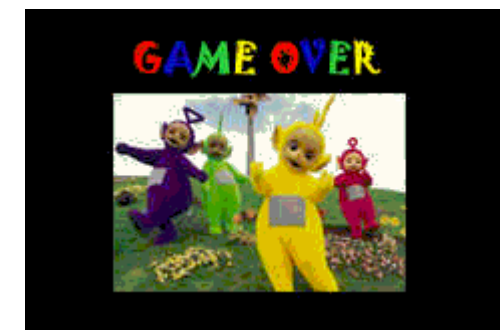

遊戲結束畫面

#### 二、 程式解析

我們是用之前作業用到的 HAM 來寫,而 HAM 有自己內建 的 library—mygba.h 提供許多控制圖片、動畫的 function 使 我們在寫的過程輕鬆不少。

以下介紹遊戲中主要的 code:

1. 主要參數、變數:

//gfx2gba -D -fsrc -pbg.pal -t1 start.bmp bg.bmp gameover.bmp #include "gfx/bg.pal.c" #include "gfx/bg1.raw.c" #include "gfx/start.raw.c" #include "gfx/gameover.raw.c" //gfx2gba -D -fsrc -pobject.pal -t8 t1.bmp t2.bmp t3.bmp t4.bmp anim.bmp sun.bmp bullet.bmp heart.bmp num.bmp #include "gfx/object.pal.c" #include "gfx/t1.raw.c" #include "gfx/t2.raw.c" #include "gfx/t3.raw.c" #include "gfx/t4.raw.c" #include "gfx/anim.raw.c" #include "gfx/sun.raw.c" #include "gfx/heart.raw.c" #include "gfx/bullet.raw.c" #include "gfx/num.raw.c" 將遊戲要用的圖片載入進來 #define ANIM\_COUNT 15 發射延遲 #define ANIM\_BULLET 20 子彈數 #define HEART\_NUM 5 生命值

#define T\_NUM 8 - 一次出現的敵人次數 #define T\_TIME 100 敵人出現間隔時間

#define MIXER\_FREQ 54471 音效

因為遊戲需要許多參數控制為了怕混淆以及利於修改,因此

將一些重要的常數取代成有意義的名字

u8 anim; http://www.facebook.com/discom/discom/discom/discom/discom/discom/discom/ u8 anim  $x=110$ ; u8 anim\_y=130; http://www.facebook.com/discrete/solid for the form of the form of the form of the form of the f int visual\_count=0; http://www.file.com/interview.com/interview.com/interview.com/ u8 anim\_hurt=0; 玩家判定受傷 u8 a\_press\_count=0; 攻擊延遲 u8 a\_press\_ava=0; <br>
<br> **a** a\_press\_ava=0; u8 bullet[ANIM\_BULLET]; 子彈指標 u8 bullet\_ $x[ANIM_BULLET] = {110};$ u8 bullet\_y[ANIM\_BULLET]={130}; 子彈座標 u8 bullet\_exist[ANIM\_BULLET]={0}; 子彈存在陣列 int bvisual\_count=0; 子彈視覺暫留 u8 sun; 魔王指標 u8 sun\_ $x=5$ ; u8 sun\_y=5; <br>
gessun\_y=5; <br>
and the contract of the contract of the contract of the contract of the contract of the contract of the contract of the contract of the contract of the contract of the contract of the contract u8 sun\_exist=0; 魔王存在 int svisual\_count=0; 魔王視覺暫留 u8 sun\_hurt=0; 原王受傷判定 int sun\_life=0; <br> 图 魔王生命值 u8 heart[HEART\_NUM]; <br>
生命指標 int heart count=0; http://www.francheart.count=0; example and the distribution of the distribution of the distr u8 t[T\_NUM]; The Control of Table Table Table Table Table Table Table Table Table Table Table Table T u8 t\_hurt[T\_NUM]={0}; 不線受傷判定 u8 t\_x[T\_NUM]={0};  $\overline{\mathcal{R}}\ddot{\mathcal{R}}\cong \mathbb{R}$  x int t\_count[T\_NUM]={0}; 天線延遲 u8 t\_y[T\_NUM]={0};  $\overline{R}$  天線座標 y u8 t\_y\_count=0; Table To Table Table Table Table Table Table Table Table Table Table Table Table Table Table T int t\_exist[T\_NUM]={0}; 天線存在 int number\_pic[11]; number picture int base\_score=0; 分數

遊戲進行所用全域變數

extern const WaveData \_binary\_bg\_raw\_start; extern const WaveData \_binary\_st\_raw\_start; extern const WaveData \_binary\_attack\_raw\_start; extern const WaveData \_binary\_hurt\_raw\_start; sample\_info \*mysample[4];

#### 主迴圈:

ham Init(); ham  $InitText(2);$ ham\_InitMixer(MIXER\_FREQ);

#### 程式一開始初使化

mysample[0]=ham\_InitSample((u8\*)\_binary\_bg\_raw\_start.data,\_binary\_bg\_raw\_star t.size, \_binary\_bg\_raw\_start.freq>>10); mysample[1]=ham\_InitSample((u8\*)\_binary\_st\_raw\_start.data,\_binary\_st\_raw\_start. size,\_binary\_st\_raw\_start.freq>>10); mysample[2]=ham\_InitSample((u8\*)\_binary\_attack\_raw\_start.data,\_binary\_attack\_ra w\_start.size,\_binary\_attack\_raw\_start.freq>>10); mysample[3]=ham\_InitSample((u8\*)\_binary\_hurt\_raw\_start.data,\_binary\_hurt\_raw\_s tart.size,\_binary\_hurt\_raw\_start.freq>>10);

將音效文件載入

ham\_SetBgMode(4);

HAM 有 0-5 的背景模式, 我們挑選適用於 Bitmap 的模式 4

ham\_LoadBGPal((void\*)bg\_Palette,256); ham\_LoadObjPal((void\*)object\_Palette,256); ham\_LoadBitmap((void\*)start\_Bitmap); ham\_FlipBGBuffer(); while( $F_CTRLINPUT_BPRESSED==0)$ }

無限迴圈使開始畫面停留按 B 鍵跳出

ham\_PlaySample(mysample[1]); ham\_PlaySample(mysample[0]);

播放音效

anim=ham\_CreateObj((void\*)anim\_Bitmap,OBJ\_SIZE\_32X32,OBJ\_MODE\_NORA

L,1,0,0,0,0,0,0,anim\_x,anim\_y);

ham\_SetObjPrio(anim,0);

載入遊戲一開始即能看到的物件(ex:玩家、血量) ham\_StartIntHandler(INT\_TYPE\_VBL,(void\*)&vblFunc); HAM 內建重要的函式每 1/60 秒執行一次

```
 while(TRUE) 
      { 
      } 
無限迴圈使遊戲一直進行
      return 0; 
} 
void vblFunc(void) 
{ 
      ham_CopyObjToOAM(); 
      query_button(); 
      det_attack(); 
      det_hurt(); 
     update_t_gfx();
      heart_state(); 
      update_anim_gfx(); //update anim's state 
      update_anim_pos(); //update anim's position 
      update_bullet_pos(); 
      update_bullet_gfx(); 
     k+1;
     if(k==1001) {
          k=1;
      } 
      update_t_pos(); 
      if(base_score==200){ 
           sun_exist=1; 
           ham_SetObjVisible(sun,1); 
      } 
           update_sun_pos();
```

```
 update_sun_gfx(); 
 ham_SyncMixer(); 
 ham_UpdateMixer(); 
 if(!mysample[0]->playing){ 
     ham_PlaySample(mysample[0]); 
 }
```

```
}
```

```
vblFunc 為所有主要的函式的驅動函式:
```

```
1.query_button(); 記錄輸入哪些動作
void query_button(void){ 
     if(a_press_count<ANIM_COUNT){ 
         a_press_count++; 
     }else if(F_CTRLINPUT_A_PRESSED&&a_press_count==ANIM_COUNT){ 
         a_press_ava=1; 
         a_press_count=0; 
     }else if(a_press_count==ANIM_COUNT){ 
         a_press_count=0; 
     } 
     if(F_CTRLINPUT_LEFT_PRESSED){ 
        if(anim_x>0){
             anim_x--; 
 } 
     }else if(F_CTRLINPUT_RIGHT_PRESSED){ 
        if(anim_x\langle 208 \rangle{
            \min_x + +;
 } 
     } 
}
```
F\_CTRLINPUT\_???\_PRESSED:表示使用者按下哪個鍵

#### ANIM\_COUNT:延遲攻擊

2. det\_attack() 判定是否為有效攻擊

```
void det_attack(void){
```

```
int j=0;
      int m=0; 
     int n=0:
for(i=0;i<ANIM_BULLET;i++){ 
      if (bullet\_exist[i] == 1) if(sun_exist){ 
            m=(bullet_x[i]+sun_x)/2; n=(bullet_y[i]+sun_y)/2; 
     if(m<sun_x+16&&m>sun_x&&n<sun_y+16&&n>sun_y){ 
               bullet_disappear(i); 
               sun_hurt=1; 
              sun life+=1;
               svisual_count=15; 
               base_score+=100; 
               break; 
 } 
          } 
    for(j=0; j < T_NUM; j++){
       if(t_exist[j]==1&&t_hurt[j]==0){
        m=(bullet_x[i]+t_x[i])/2;n=(bullet_y[i]+t_y[j])/2; if(m<t_x[j]+8&&m>t_x[j]&&n<t_y[j]+16&&n>t_y[j]){ 
         bullet_disappear(i); 
        t_lurt[j]=1;t<sup>=ount[i]=30;</sup>
        base_score+=10;
        } 
      } 
 } 
    } 
  } 
  } 
利用檢查 2 物件的終點是否落在被擊中物件的座標範圍判定
是否為有效攻擊如果攻擊有效則子彈消失且將敵人的受傷
```
指標設為 1

3. det\_hurt() 判定是否有受傷

```
 void det_hurt(void){ 
      int m=0; 
     int n=0;
     for(i=0;i<T_NUM;i++){
          if(t_exist[i]==1&&t_hurt[i]==0){
               m=(t_x[i]+16+anim_x)/2;n=(t_y[i]+16+anim_y)/2; if(m>anim_x&&m<(anim_x+16)&&n>anim_y){
                    t_disappear(i); 
                    anim_hurt=1; 
                    break; 
 } 
           } 
      } 
      if(sun_exist){ 
             m=(sun_x+16+anim_x)/2;
             n=(\frac{sun}{y}+16+\frac{anim}{y})/2; if(m>anim_x&&m<(anim_x+16)&&n>anim_y){
                    gameover(); 
 } 
      } 
  }
```
與攻擊方法類似如果判定有受傷便使玩家受傷指標=1 如果 被魔王打中直接結束遊戲

4. update\_???\_pos 更新物件座標

```
5. update_???_gfx 更新物件動畫圖片
```
以玩家為例:

```
void update_anim_gfx(void){ 
      if(a\_press_ava==1){
```

```
 visual_count=15; 
         ham_UpdateObjGfx(anim,(void*)&anim_Bitmap[1024*2]); 
    }else if(visual_count==-15){ 
         visual_count=15; 
         ham_UpdateObjGfx(anim,(void*)&anim_Bitmap[1024]); 
     }else if(visual_count==0){ 
         ham_UpdateObjGfx(anim,(void*)&anim_Bitmap[0]); 
     }else if(anim_hurt==1){ 
        anim_hurt=0;
          visual_count=5; 
          ham_UpdateObjGfx(anim,(void*)&anim_Bitmap[1024*3]); 
      } 
      visual_count--; 
一般情況下每 0.25 秒轉換一次圖片
```

```
而當攻擊或受傷時則會轉換成其他圖片
```
}

```
6. if((base_score>200&&&base_score%2000==0)||base_score==200){
         sun_exist=1;
          ham_SetObjVisible(sun,1); 
      }
```

```
當分數達 200 以上每增加 2000 分魔王會出現
```

```
7. ham_SyncMixer(); 
          ham_UpdateMixer(); 
          if(!mysample[0]->playing){ 
              ham_PlaySample(mysample[0]); 
          } 
ham_SyncMixer();
ham_UpdateMixer(); 這兩個funciton每個frame都要執行一次
if(!mysample[0]->playing){ 
ham_PlaySample(mysample[0]); 
}
```

```
每frame檢查一次,如果背景音樂播完了就再放一次
```
三、檢討

1.圖片:因為當初使用的圖片是直接從網路上剪下來所以再 轉成bmp時十分不清楚。

2.程式:遊戲的一些參數以及判定攻擊方式還有進步的空間 因為時間上的關係所以來不及參考一些遊戲的演算法以及 架構,所以參數都是自己大概設再看結果去調整。

3.音效:HAM的轉檔程式只支援ACM(8位元單聲道)再加上播 放的頻率也有限制,所以效果實在不好(有點理解為什麼大家 在用gba模擬器玩遊戲時都把音樂關掉)

四、分工

遊戲架構設計:高新綠、吳宜庭

HAM函式理解:高新綠、吳宜庭

報告:高新綠、吳宜庭

圖片製作:高新綠

程式除錯:吳宜庭